# Lesson 100: The Normal Distribution

HL Math - Santowski

# **Objectives**

- $\Box$  Introduce the Normal Distribution
- Properties of the Standard Normal Distribution
- Introduce the Central Limit Theorem

### Normal Distributions

 $\Box$  A random variable **X** with mean  $\mu$  and standard deviation  $\sigma$  is normally distributed if its probability density function is given by

$$
f(x) = \frac{1}{\sigma\sqrt{2\pi}}e^{-(1/2)\left(\frac{x-\mu}{\sigma}\right)^{2}} - \infty \le x \le \infty
$$
  
where  $\pi = 3.14159...$  and  $e = 2.71828...$ 

## Normal Probability Distributions

- $\Box$  The expected value (also called the <u>mean</u>)  $E(X)$  (or  $\mu$ ) can be any number
- $\Box$  The standard deviation  $\sigma$  can be any nonnegative number
- $\Box$  The total area under every normal curve is 1
- $\Box$  There are infinitely many normal distributions

### Total area  $=1$ ; symmetric around  $\mu$

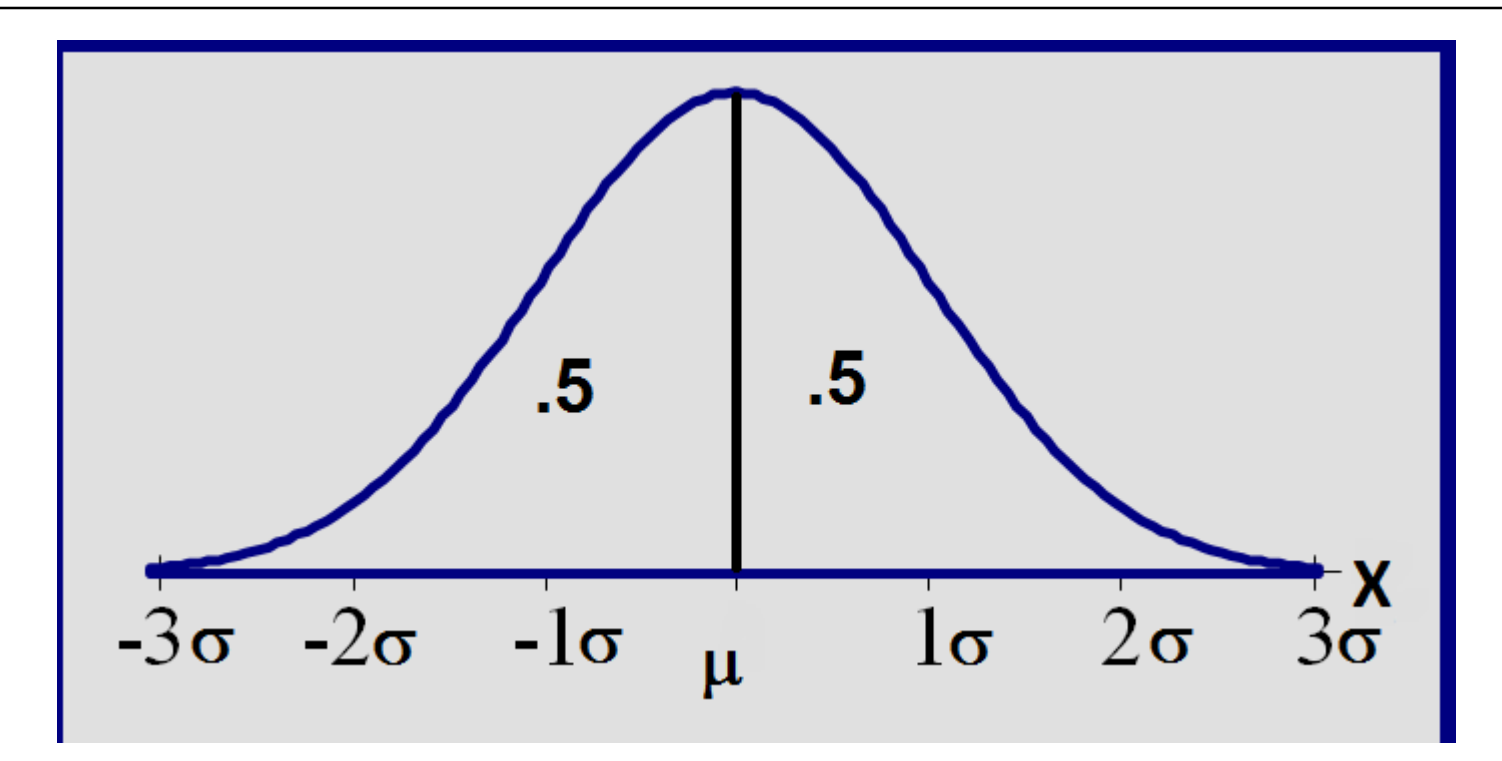

### The effects of  $\mu$  and  $\sigma$

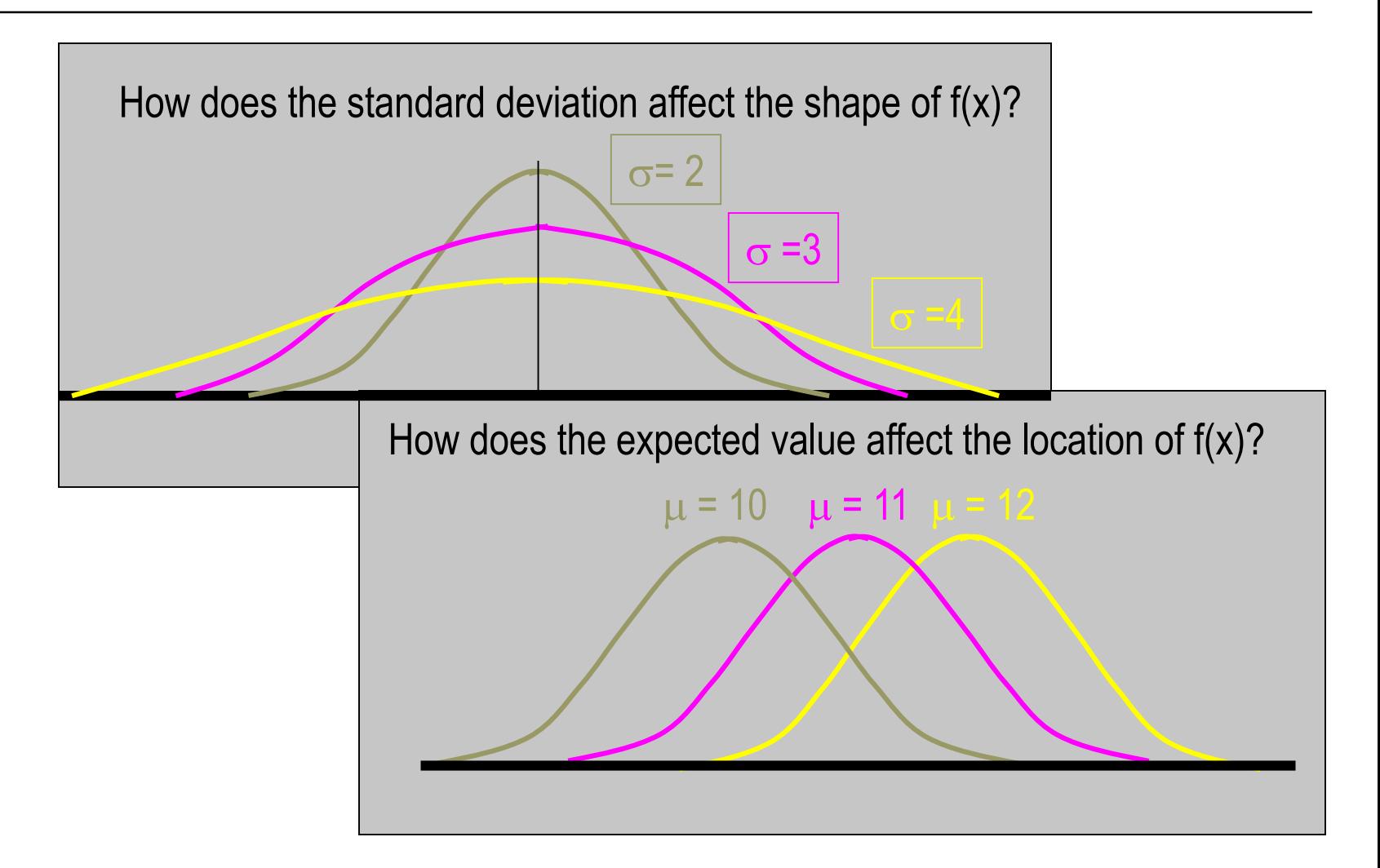

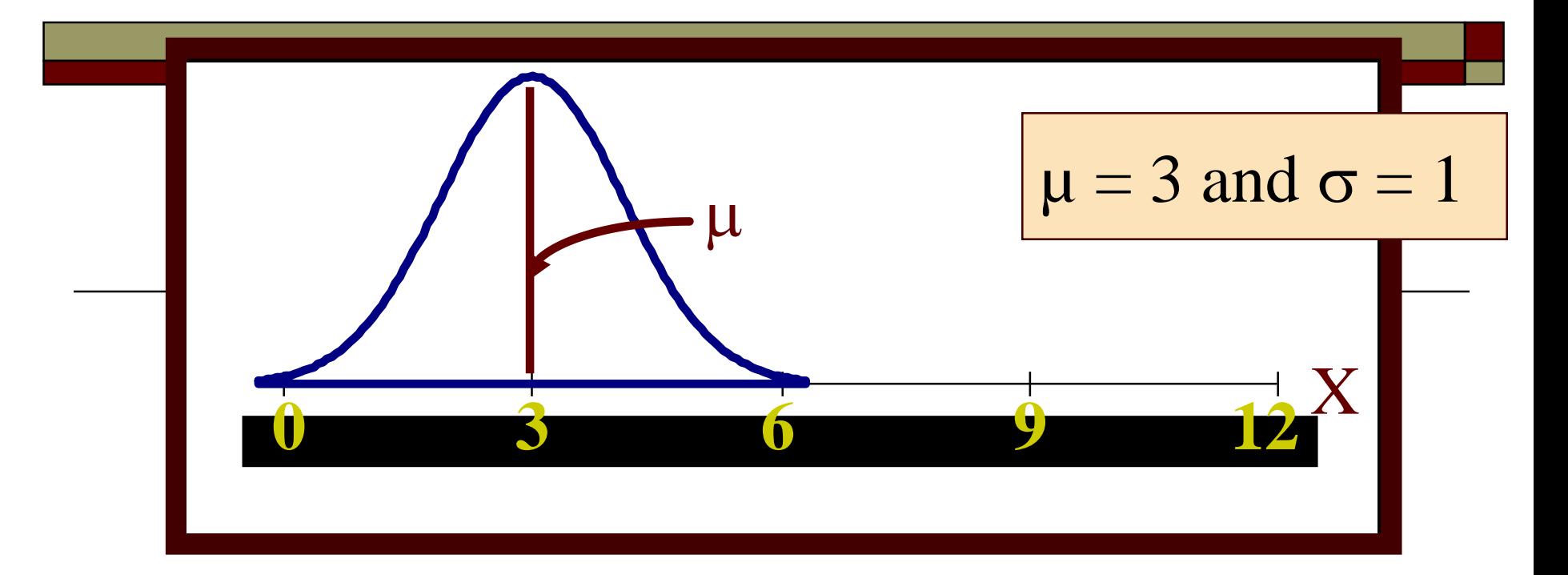

A family of bell-shaped curves that differ only in their means and standard deviations.

- $\mu$  = the mean of the distribution
- $\sigma$  = the standard deviation

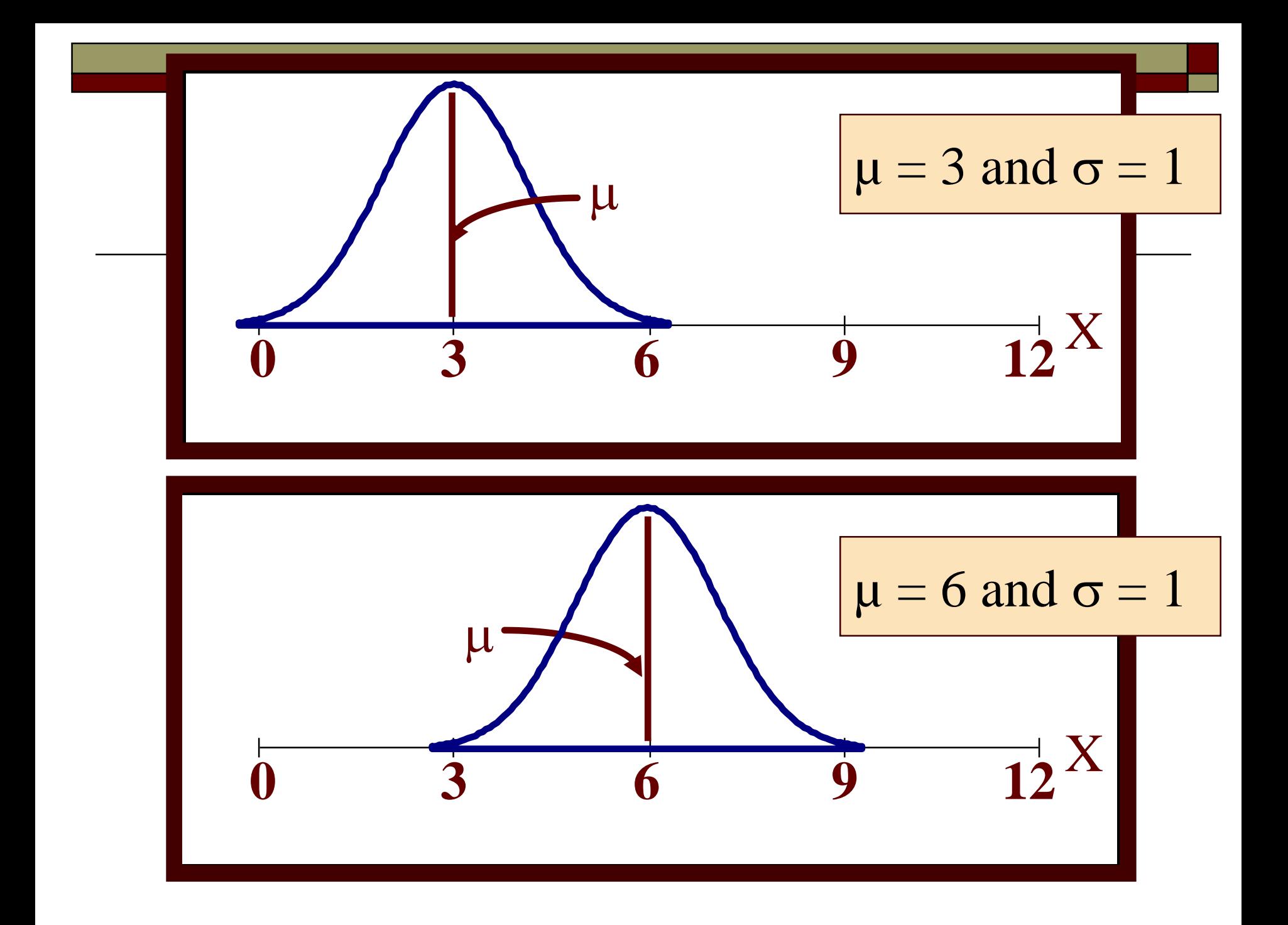

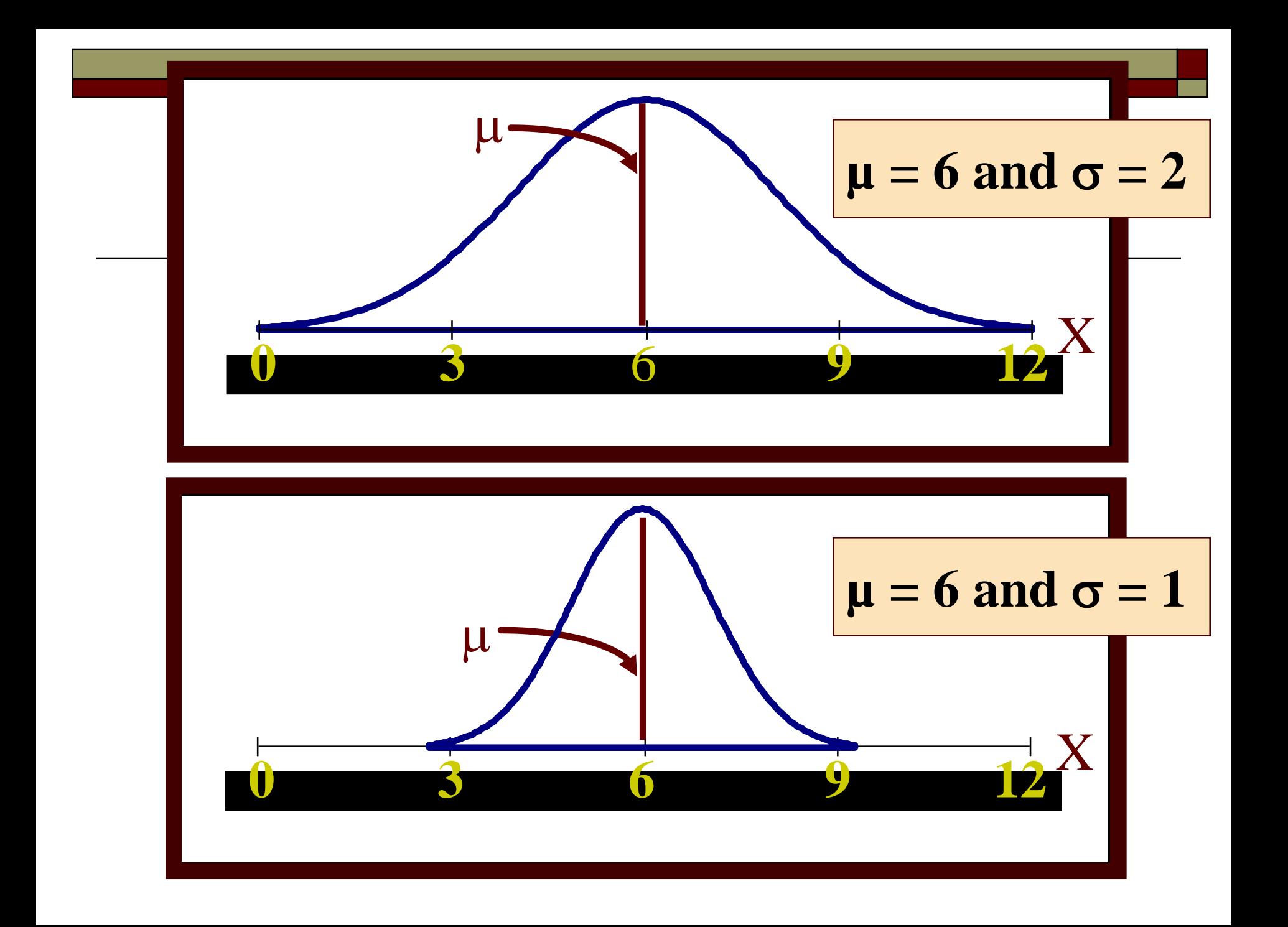

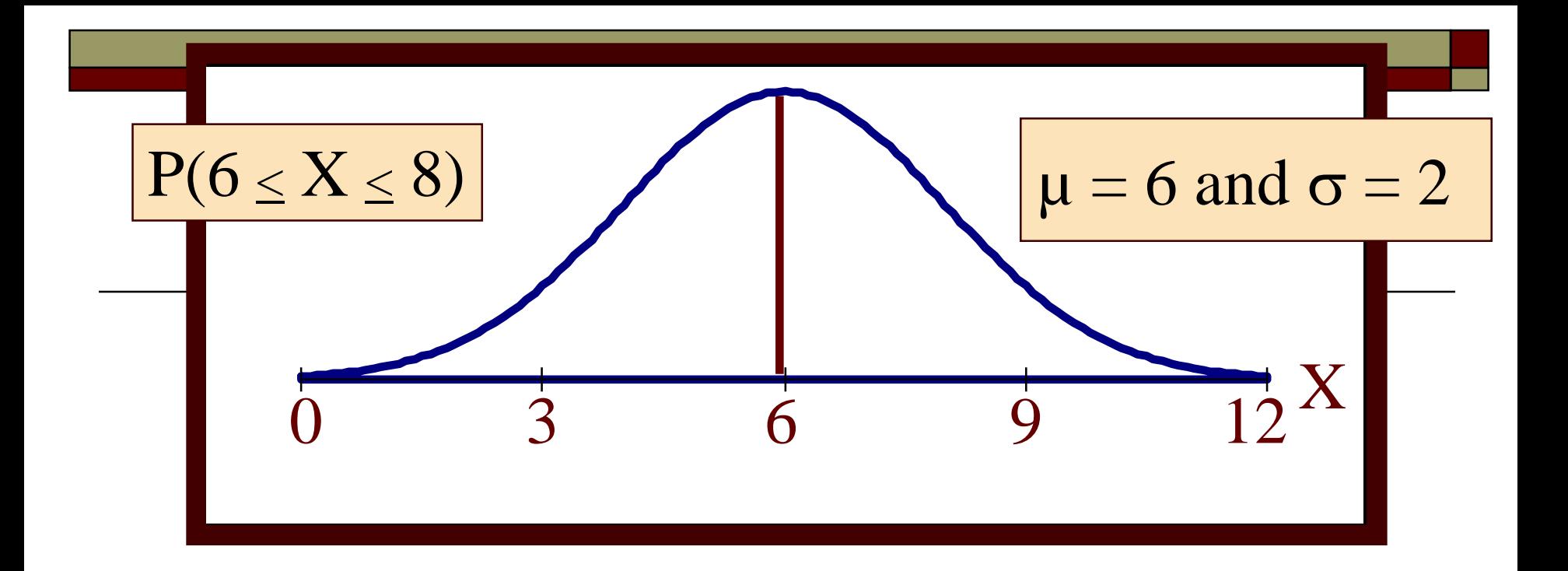

Probability  $=$  area under the density curve  $P(a \le X \le b)$  = area under the density curve between a and b.

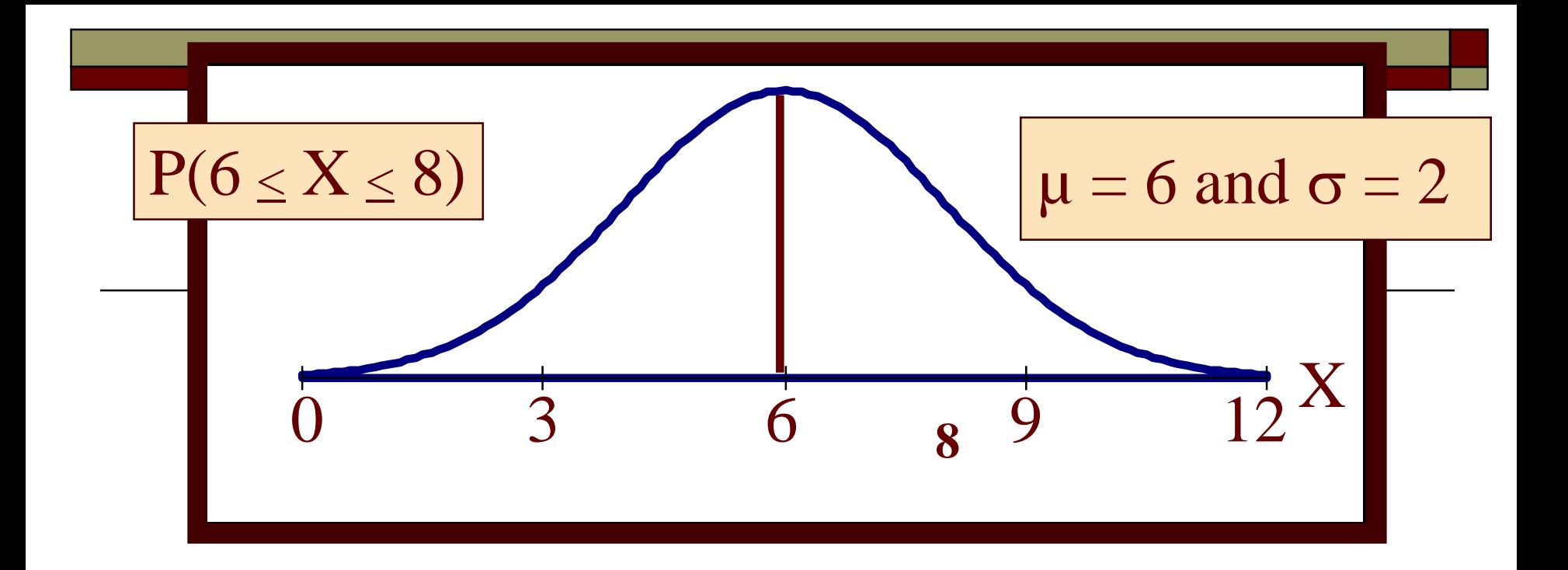

Probability  $=$  area under the density curve  $P(\mathbf{X} \leq \mathbf{X}) \leq \mathbf{X} \leq \mathbf{X} = \mathbf{A}$  area under the density curve between **a** and **b 6 8 6 8**

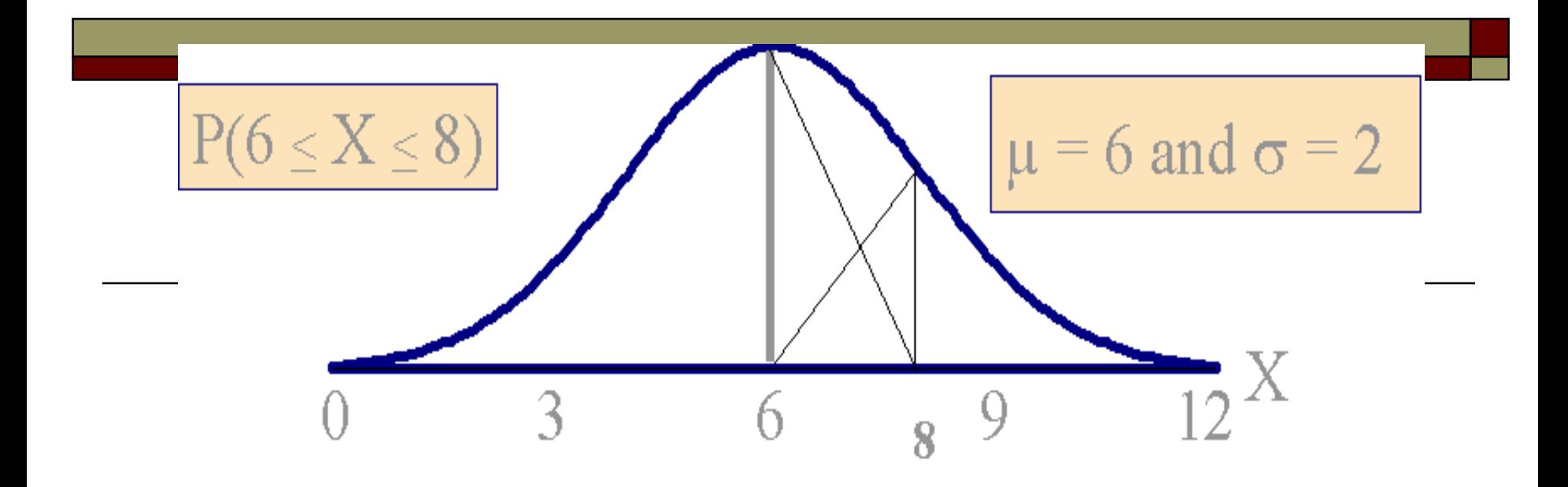

Probability  $=$  area under the density curve  $P(\mathbf{X} \leq \mathbf{X}) \leq \mathbf{X} \leq \mathbf{X} = \mathbf{A}$  area under the density curve between **a** and **b 6 8 6 8**

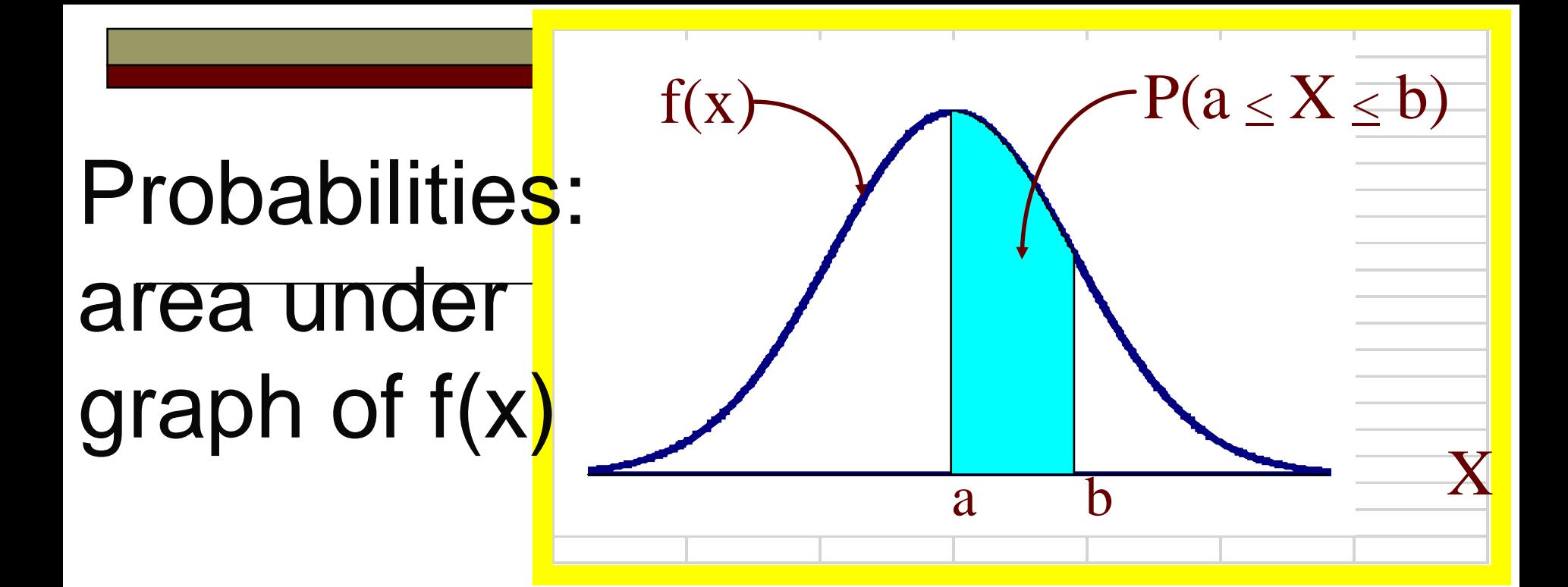

 $P(a \le X \le b)$  = area under the density curve between a and b.  $P(X=a) = 0$  $P(a \le x \le b) = P(a < x < b)$  $P(a \le X \le b) = \int f(x)dx$ a b

## The Normal Distribution: as mathematical function (pdf)

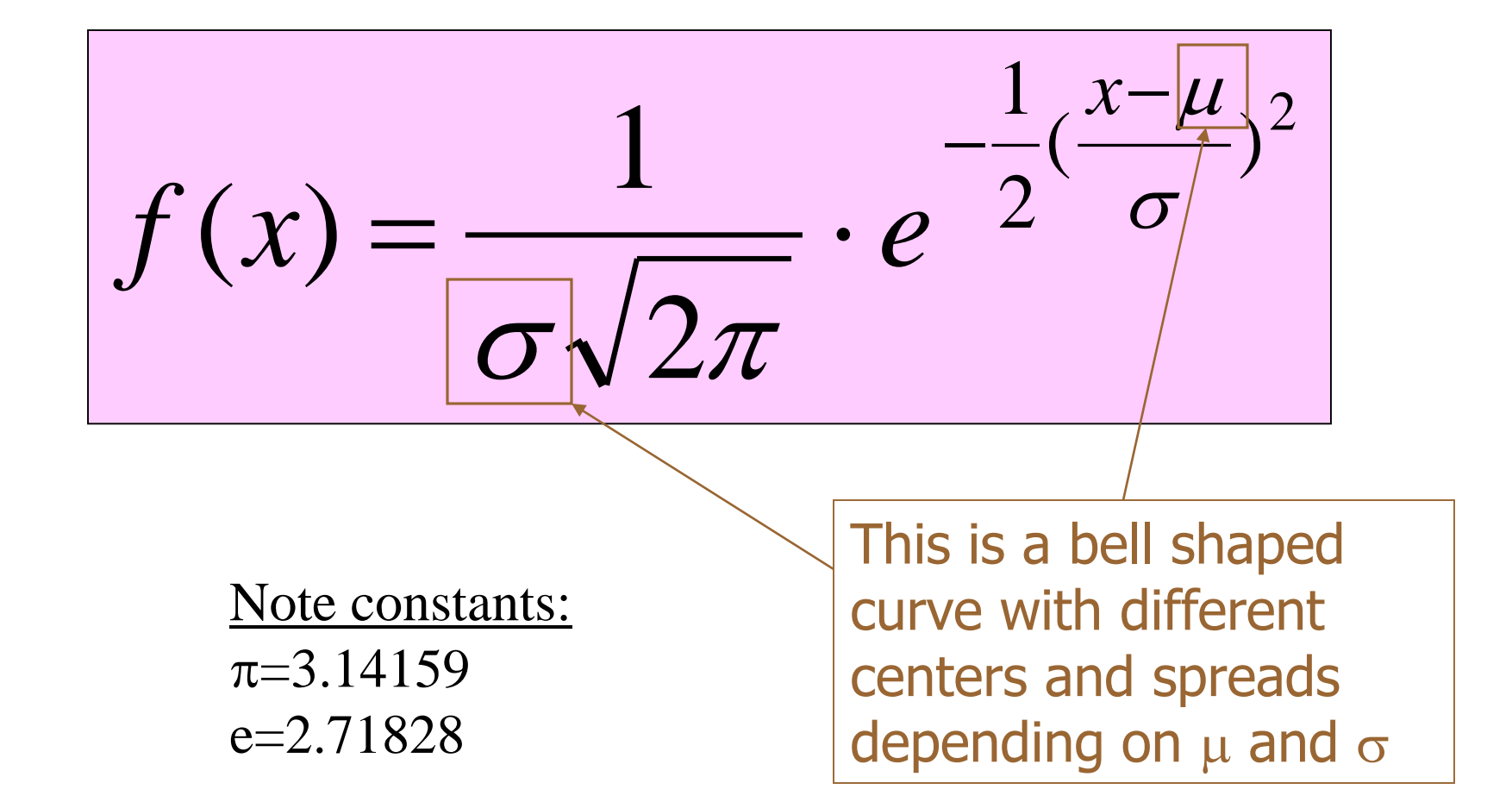

### The Normal PDF

It's a probability function, so no matter what the values of  $\mu$ and  $\sigma$ , must integrate to 1!

$$
\int_{-\infty}^{+\infty} \frac{1}{\sigma \sqrt{2\pi}} \cdot e^{-\frac{1}{2}(\frac{x-\mu}{\sigma})^2} dx = 1
$$

## Normal distribution is defined by its mean and standard dev.

 $x \rightarrow e^{-2} \sigma$  *dx x*  $\int$  $-\infty$  $-\infty$ ÷ ÷  $\ddot{\phantom{0}}$  $\left(\frac{x-\mu}{\sigma}\right)^2$ 2 1 2 1  $-\frac{1}{2}(\frac{x}{\sigma})$  $\mu$  $\sigma$   $\sqrt{2\pi}$ 

$$
Var(X)=\sigma^2=
$$

 $E(X)=\mu =$ 

$$
\int_{-\infty}^{+\infty} x^2 \frac{1}{\sigma \sqrt{2\pi}} \cdot e^{-\frac{1}{2}(\frac{x-\mu}{\sigma})^2} dx) - \mu^2
$$

#### Standard Deviation(X)= $\sigma$

### \*\*The beauty of the normal curve:

No matter what  $\mu$  and  $\sigma$  are, the area between  $\mu$ - $\sigma$  and  $\mu+\sigma$  is about 68%; the area between  $\mu$ -2 $\sigma$  and  $\mu+2\sigma$  is about 95%; and the area between  $\mu$ -3 $\sigma$  and  $\mu$ +3 $\sigma$  is about 99.7%. Almost all values fall within 3 standard deviations.

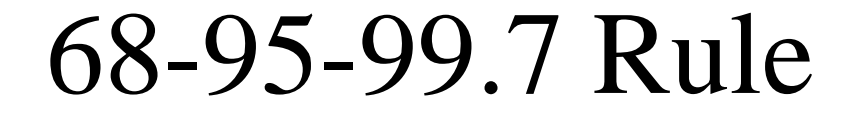

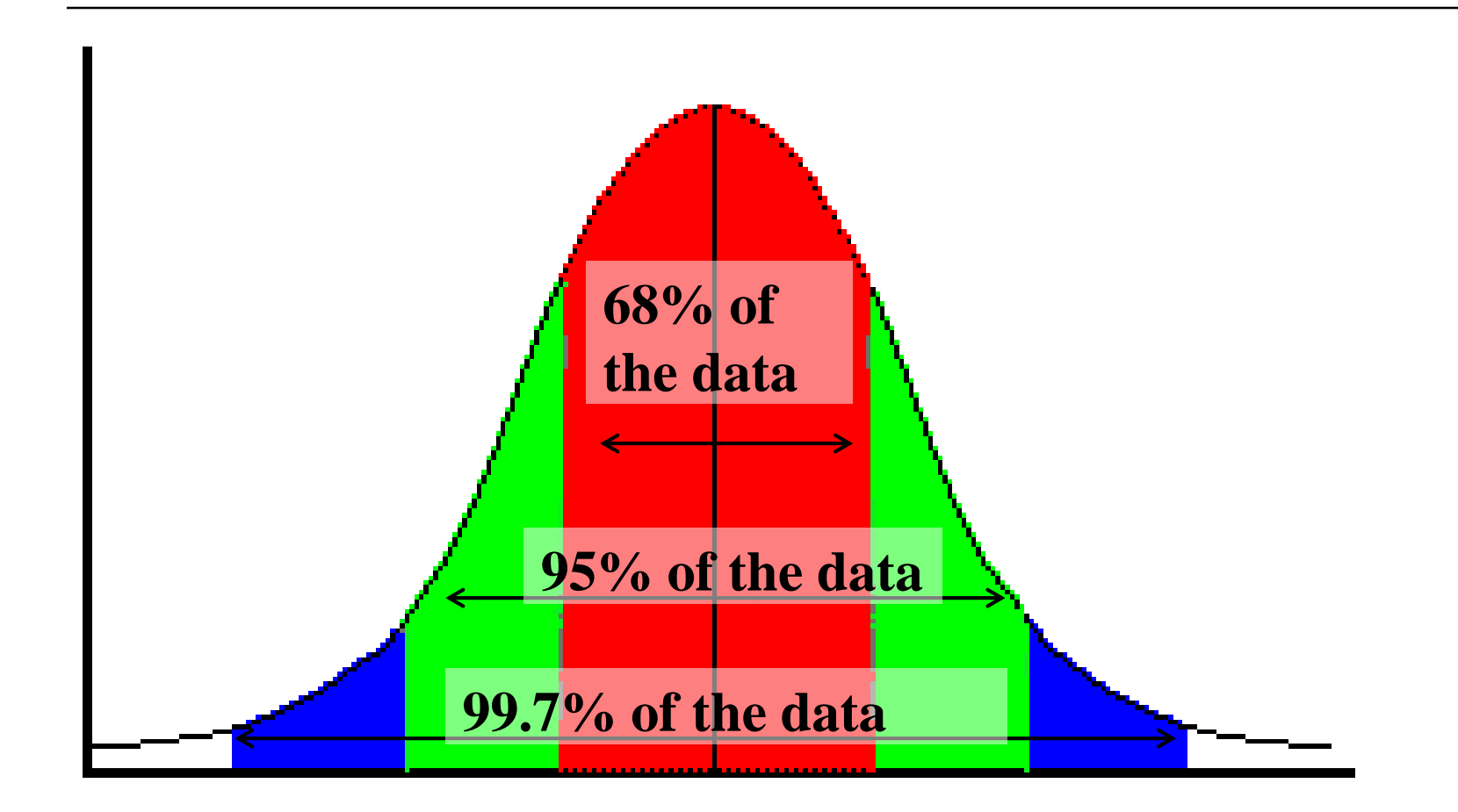

#### 68-95-99.7 Rule in Math terms…

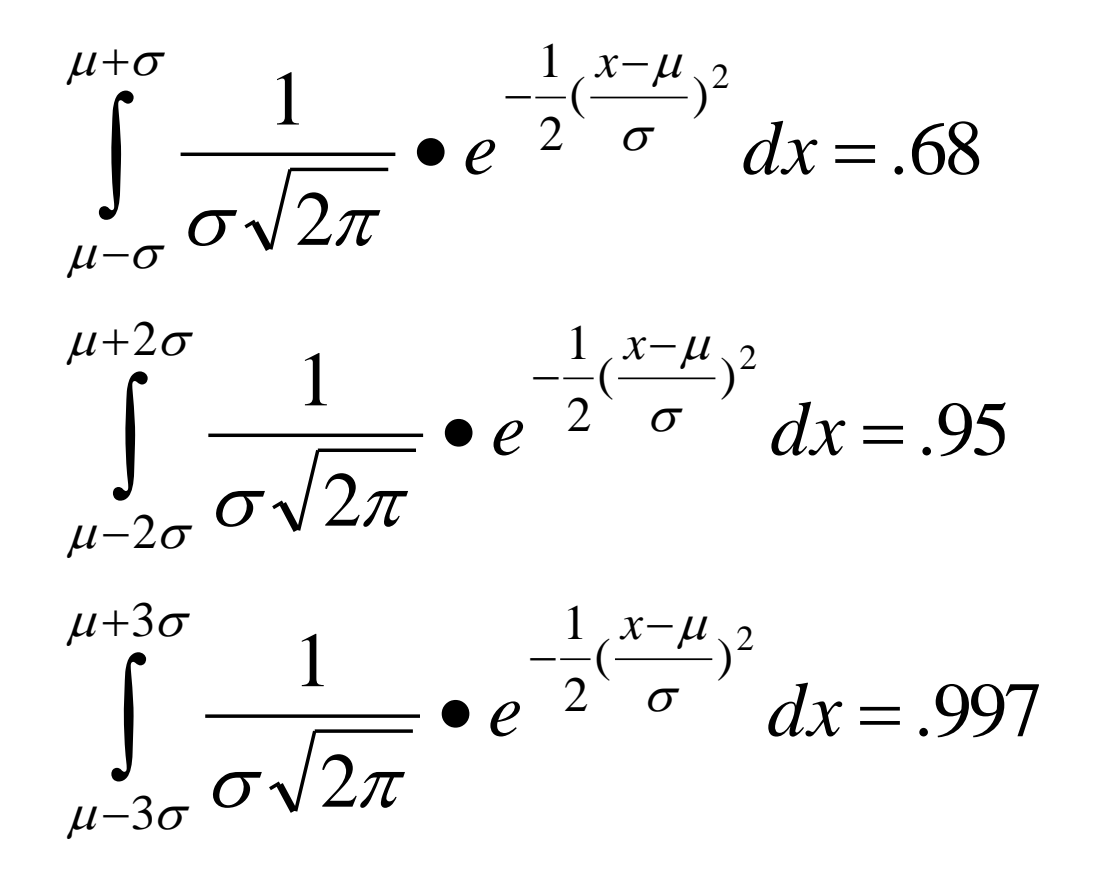

## Standardizing

- $\Box$  Suppose X~N( $\mu$ ,  $\sigma$ )
- $\Box$  Form a new random variable by subtracting the mean  $\mu$  from X and dividing by the standard deviation  $\sigma$ :

 $(X-\mu)/\sigma$ 

 $\Box$  This process is called <u>standardizing</u> the random variable X.

Standardizing (cont.)

 $\Box$  (X- $\mu$ )  $\sigma$  is also a normal random variable; we will denote it by Z:

$$
Z=(X\text{--}\mu)/\;\sigma
$$

- $\Box$  Z has mean 0 and standard deviation 1:  $E(Z) = \mu = 0$ ;  $SD(Z) = \sigma = 1$ .  $Z \sim N(0, 1)$
- $\Box$  The probability distribution of Z is called the standard normal distribution.

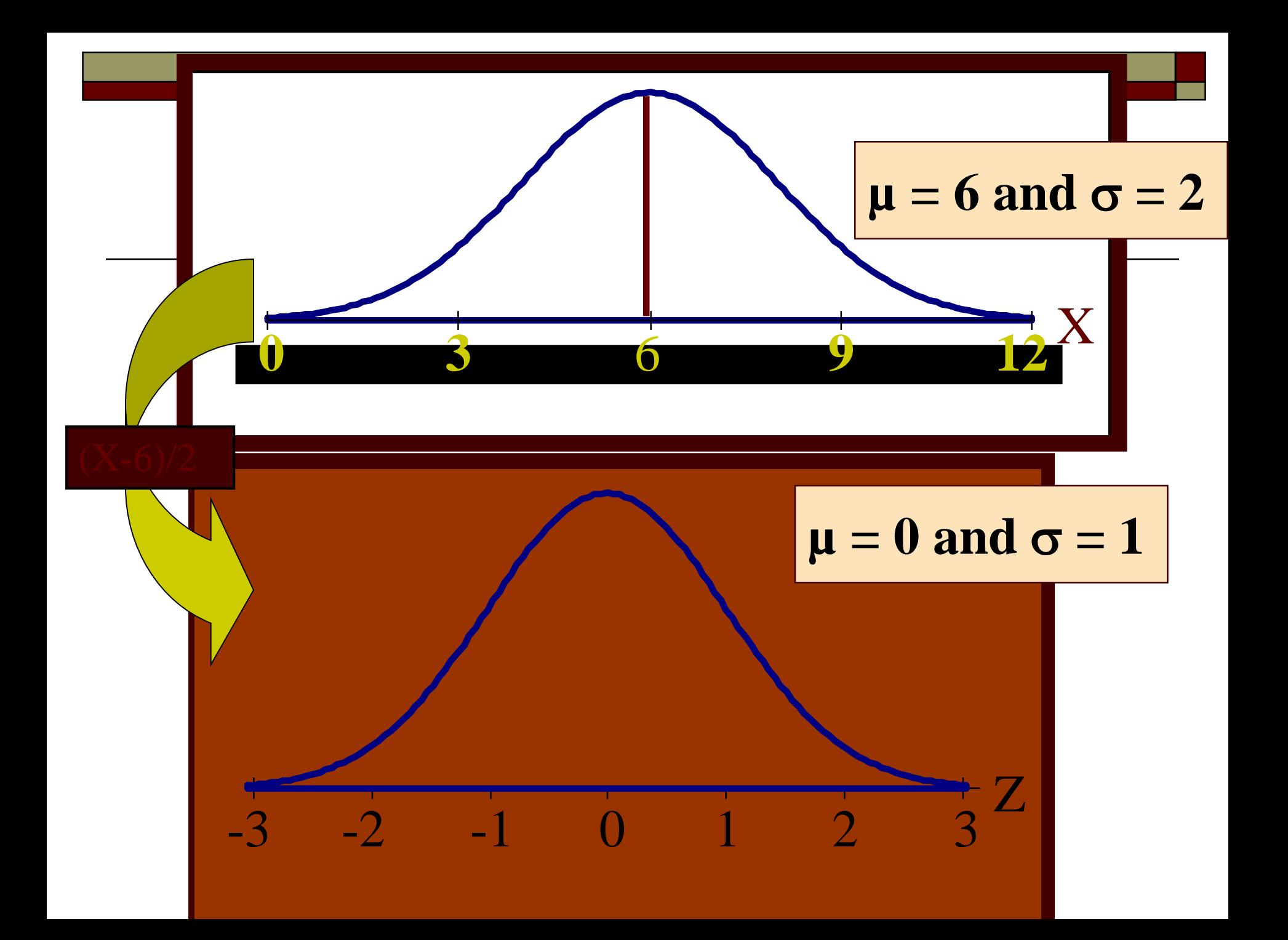

### Pdf of a standard normal rv

 $\Box$  A normal random variable x has the following pdf:

$$
f(x) = \frac{1}{\sigma\sqrt{2\pi}}e^{-\frac{1}{2}\left[\frac{(x-\mu)^2}{\sigma^2}\right]}, -\infty < x < \infty
$$
  
\n
$$
Z \sim N(0,1) \text{ substitute 0 for } \mu \text{ and } 1 \text{ for } \sigma
$$
  
\npdf for the standard normal rv becomes

$$
\phi(z) = \frac{1}{\sqrt{2\pi}}e^{-\frac{1}{2}z^2}, -\infty < z < \infty
$$

### Standard Normal Distribution

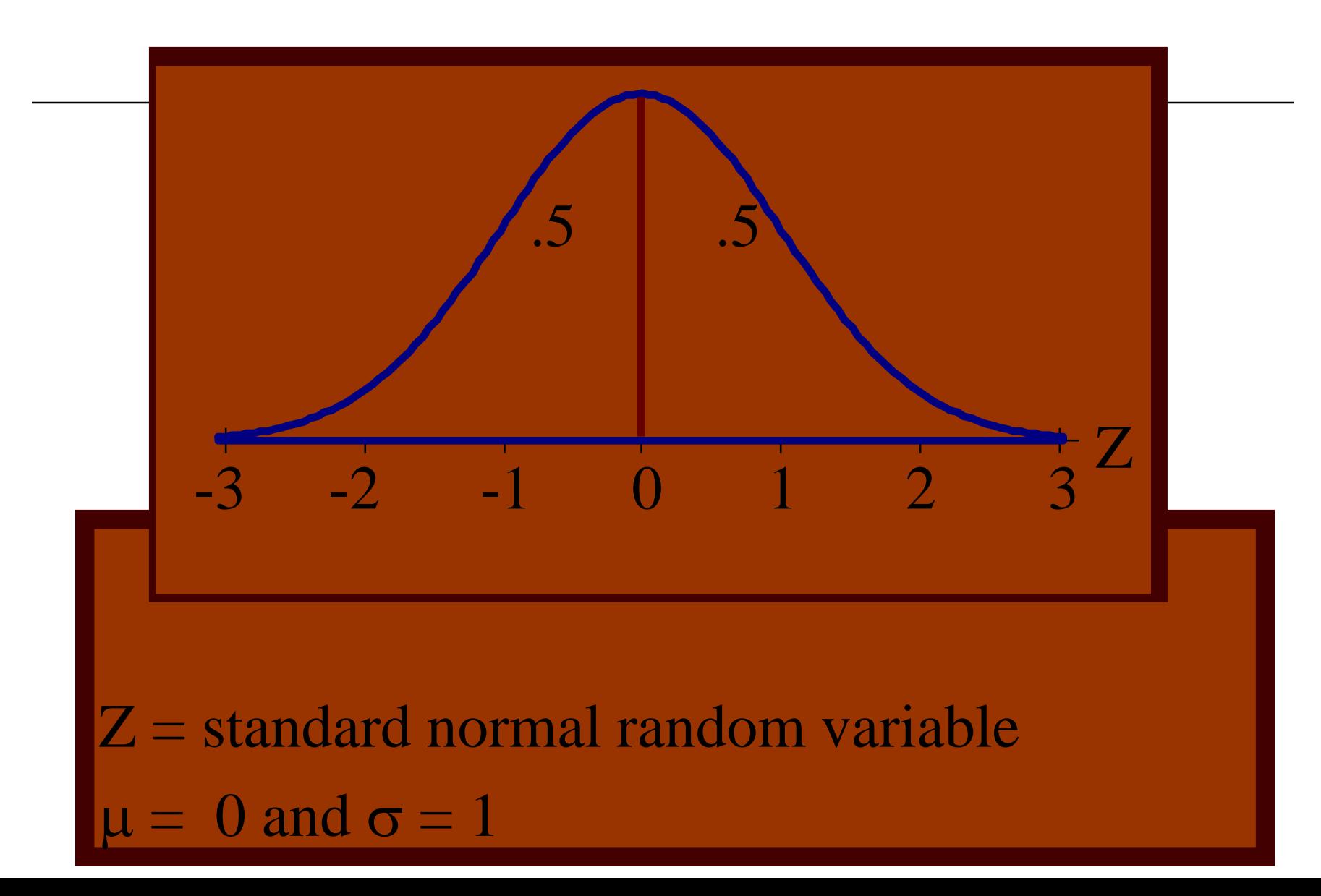

### Important Properties of Z

- #1. The standard normal curve is symmetric around the mean 0
- #2. The total area under the curve is 1; so (from #1) the area to the left of 0 is  $1/2$ , and the area to the right of 0 is 1/2

#### Finding Normal Percentiles by Hand (cont.)

- □ Table Z is the standard Normal table. We have to convert our data to z-scores before using the table.
- $\Box$  The figure shows us how to find the area to the left when we have a z-score of 1.80:

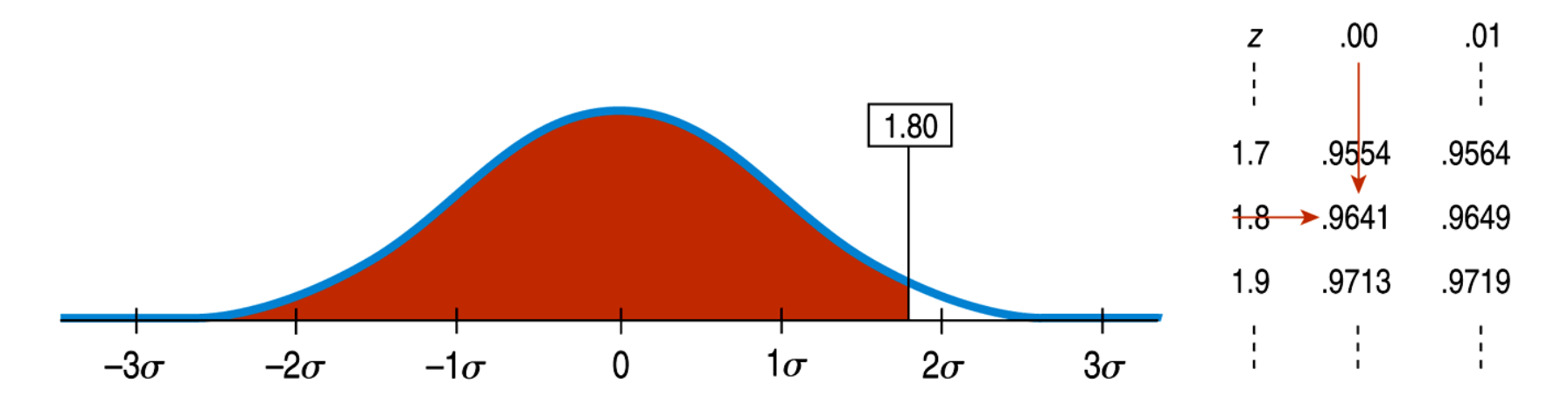

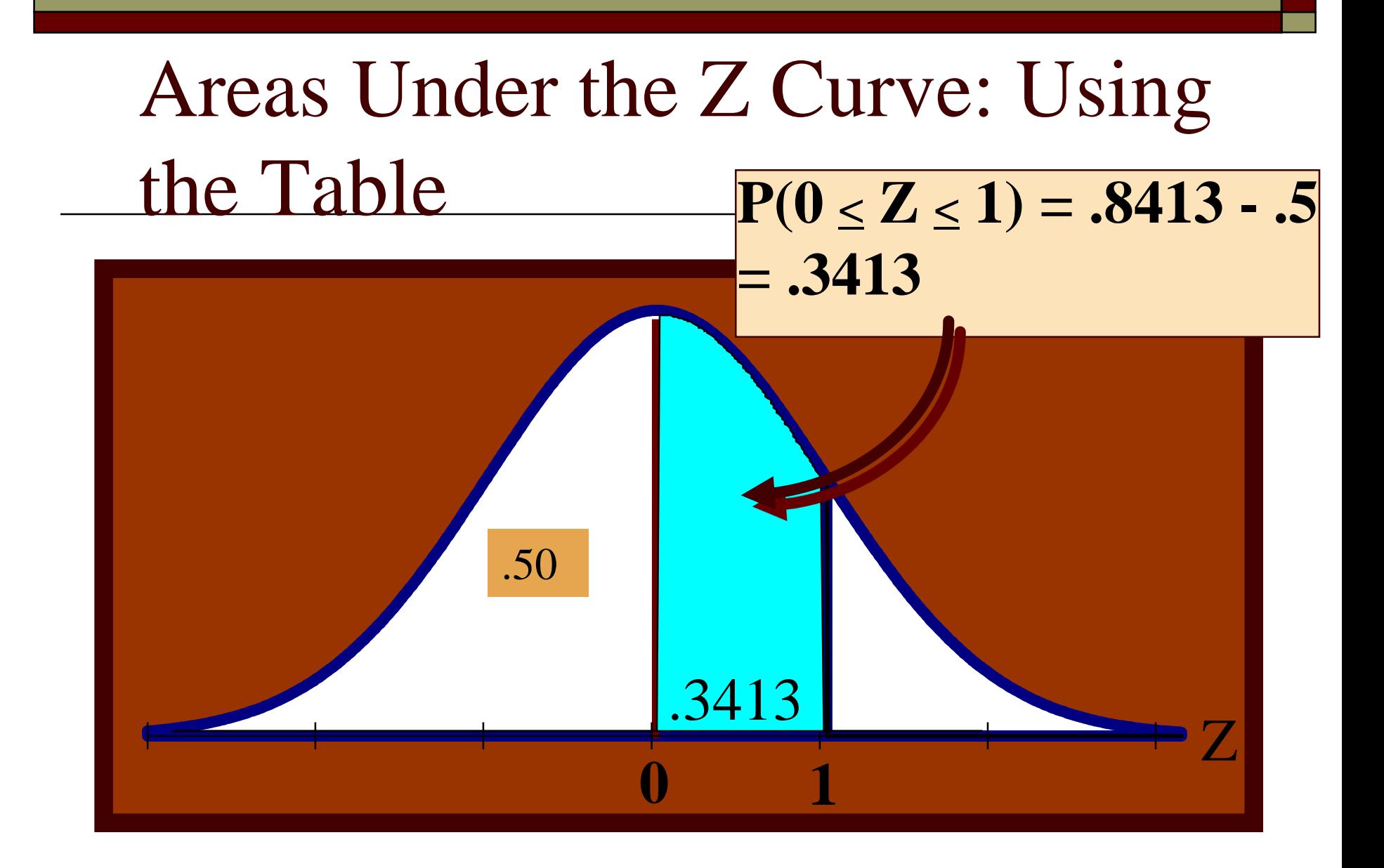

Standard normal probabilities have been calculated and are provided in table Z.

The tabulated probabilities correspond to the area between  $Z = -\infty$  and some  $z_0$ 

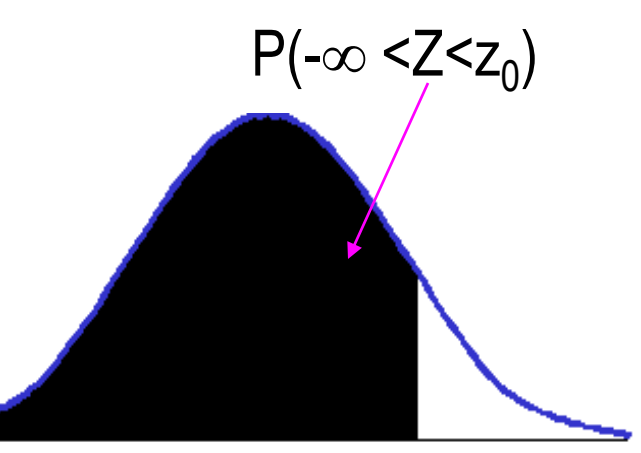

 $Z = z_0$ 

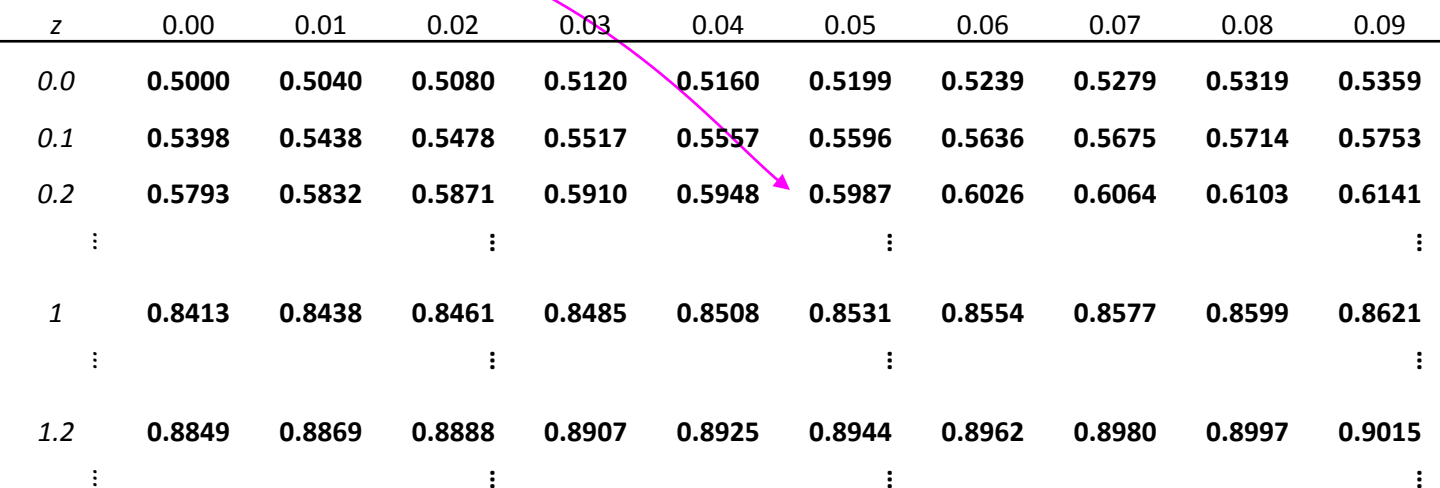

#### $\Box$  Example – continued X~N(60, 8)

$$
P(X < 70) = P\left(\frac{X - 60}{8} < \frac{70 - 60}{8}\right)
$$
\n
$$
= P(z < 1.25)
$$

 $P(z < 1.25) = 0.8944$ 

In this example  $z_0$  = 1.25

0.8944

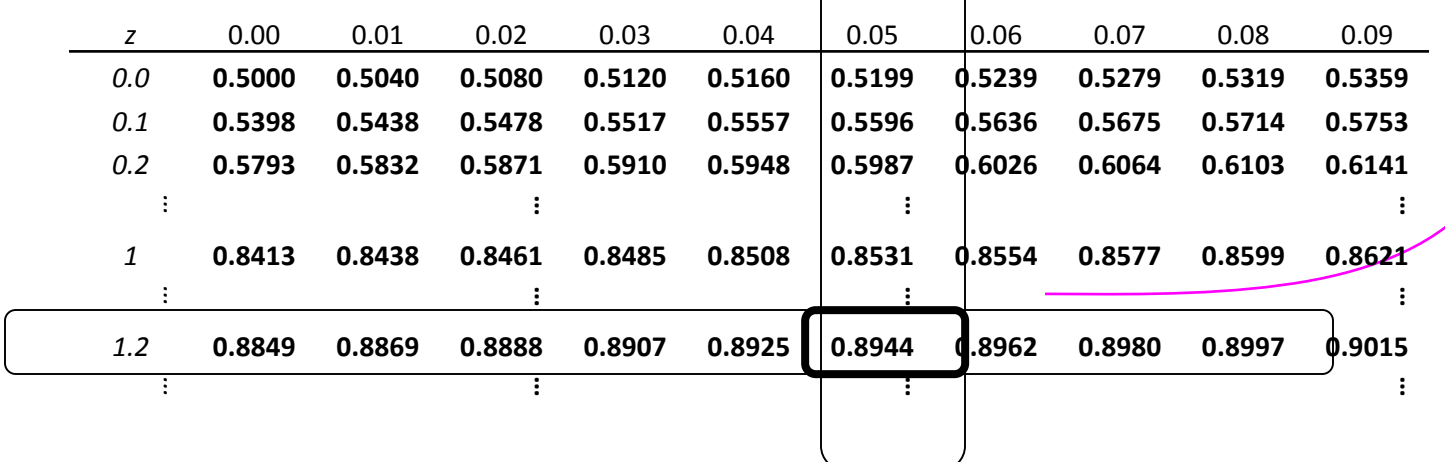

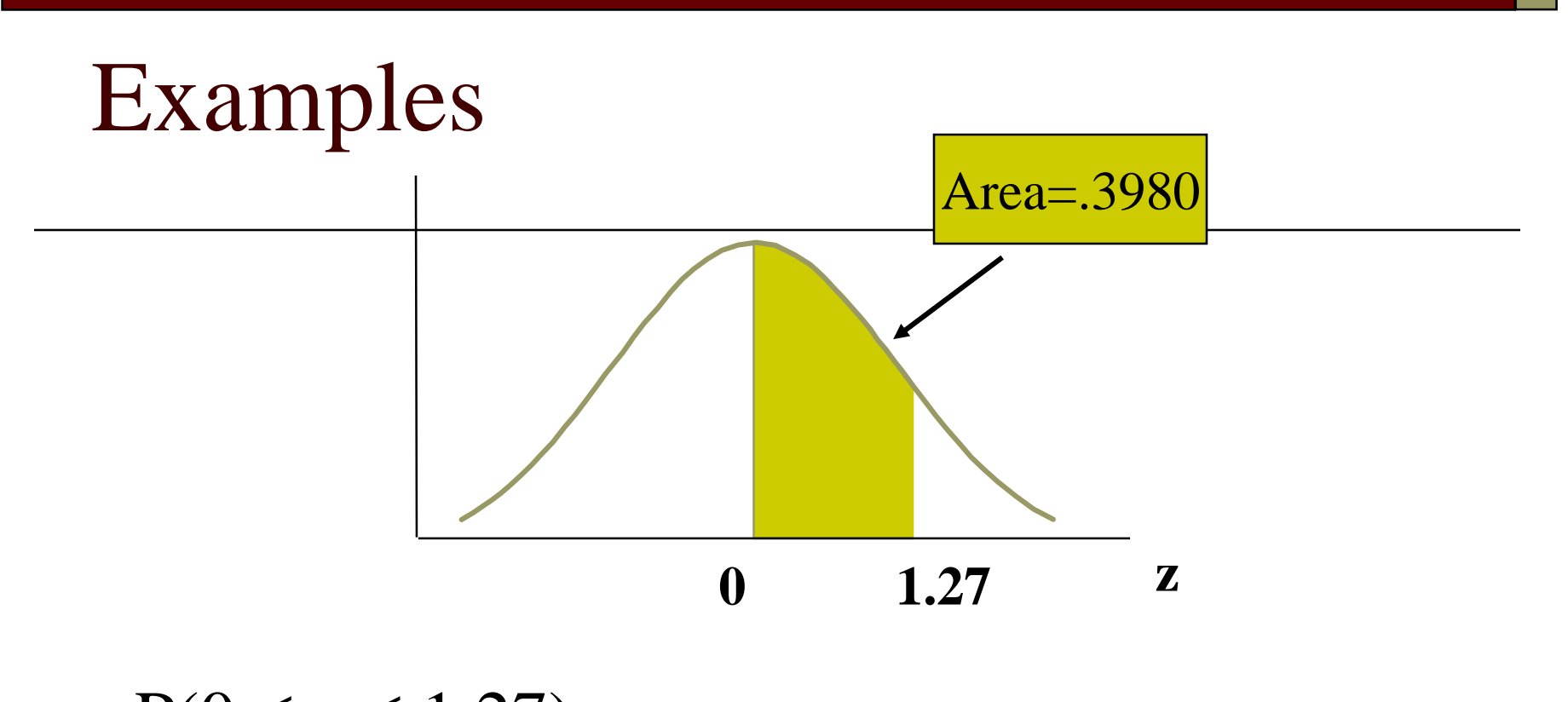

#### $P(0 \le z \le 1.27) =$ **.8980-.5=.3980**

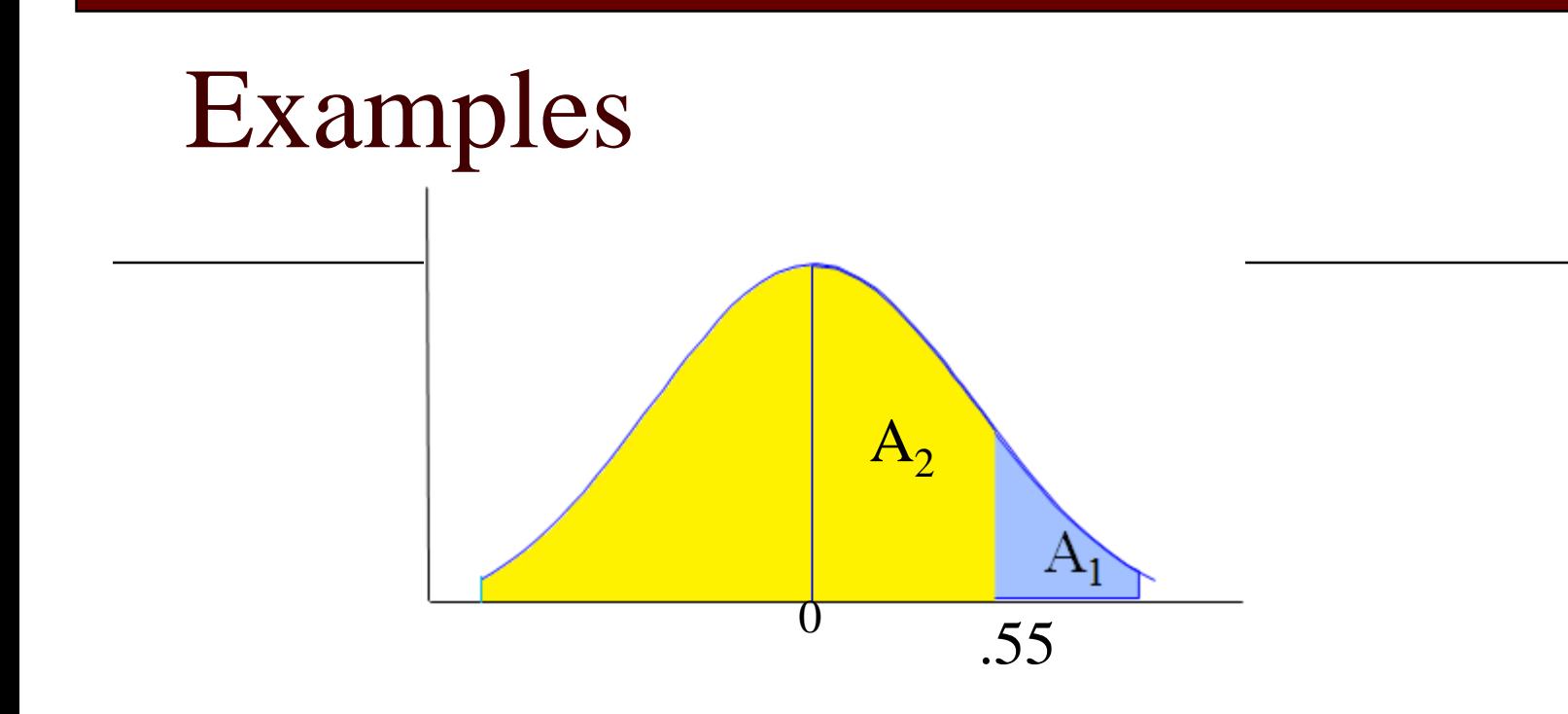

$$
P(Z \ge .55) = A_1
$$
  
= 1 - A<sub>2</sub>  
= 1 - .7088  
= .2912

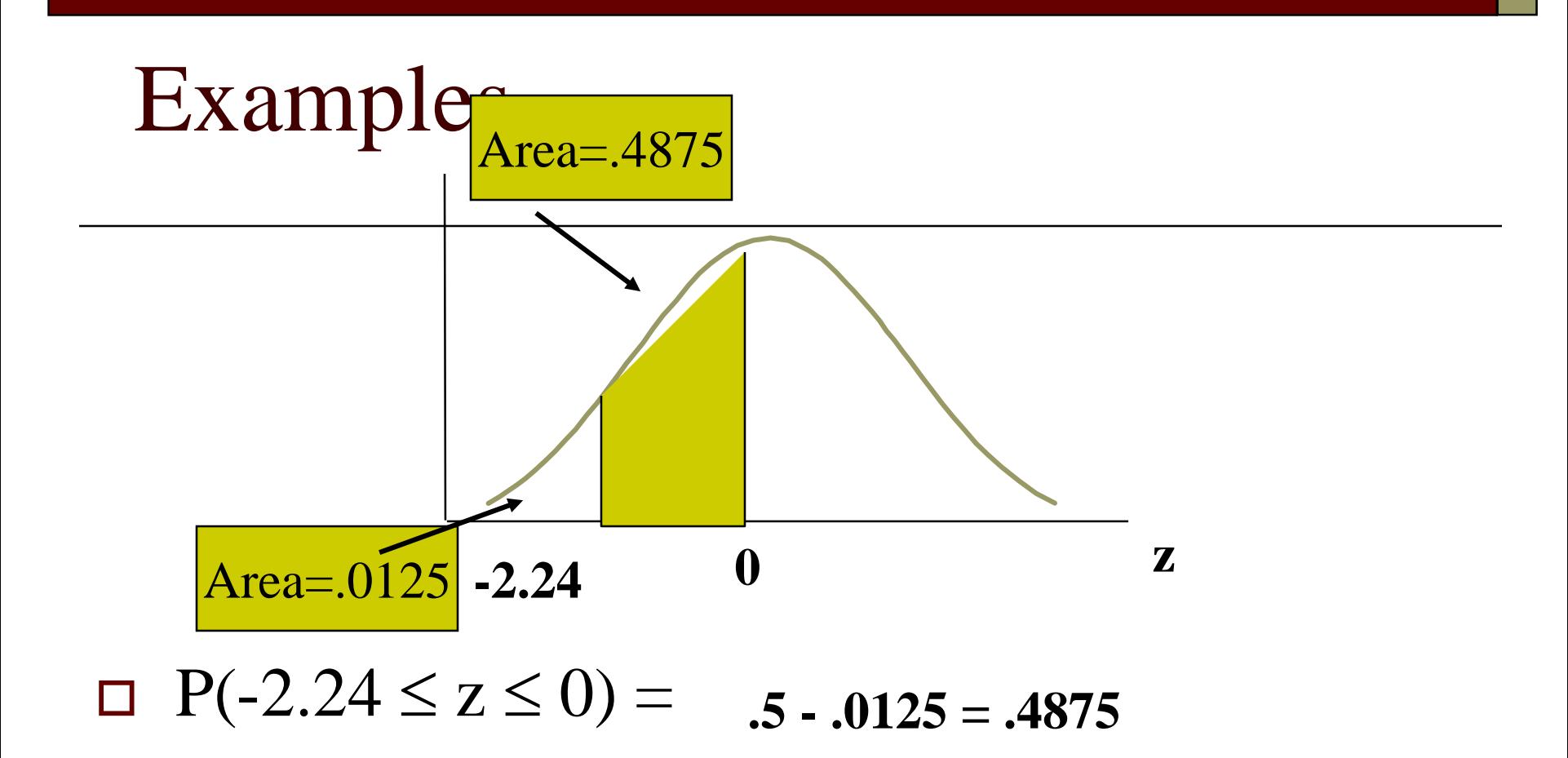

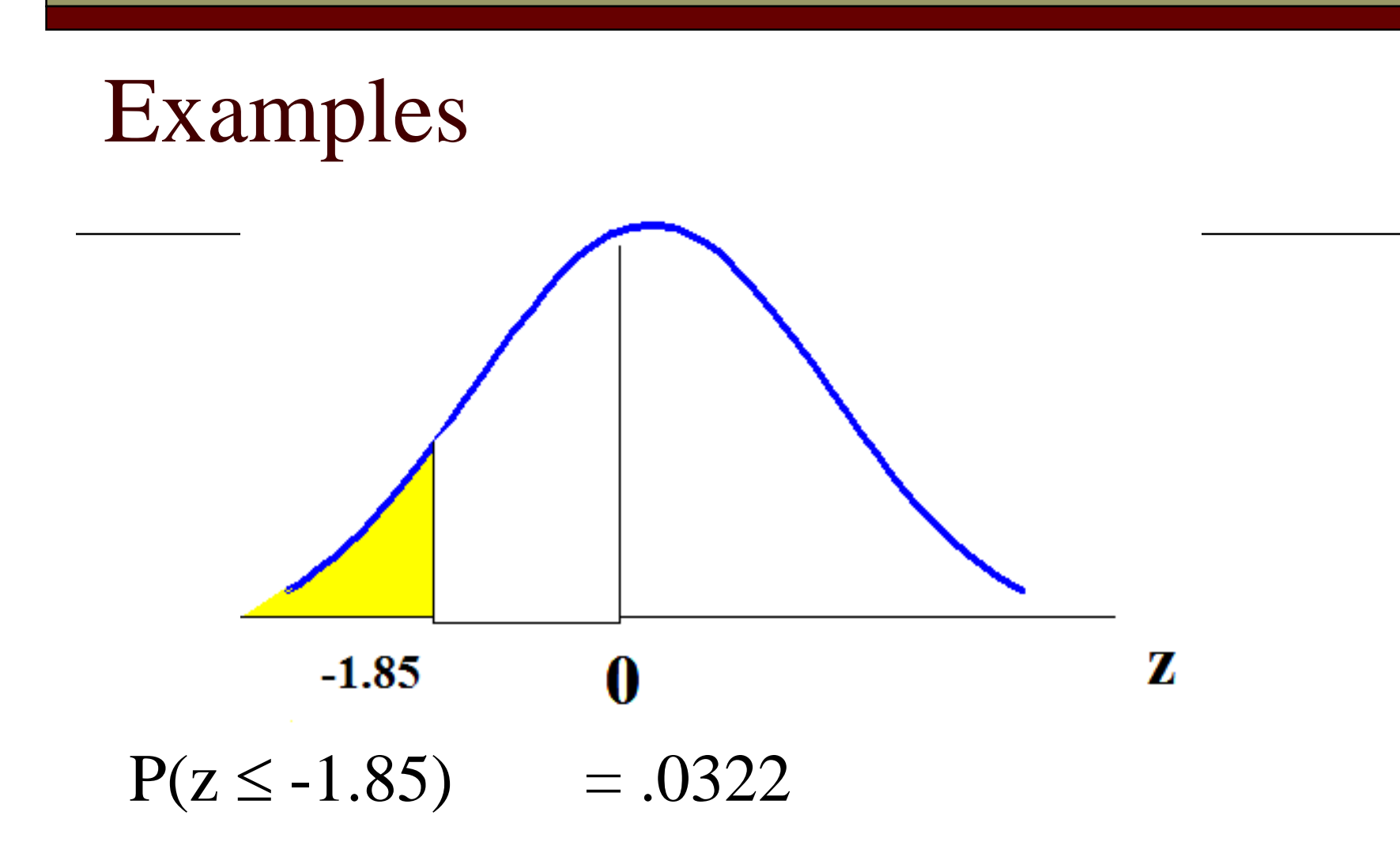

### Examples (cont.)

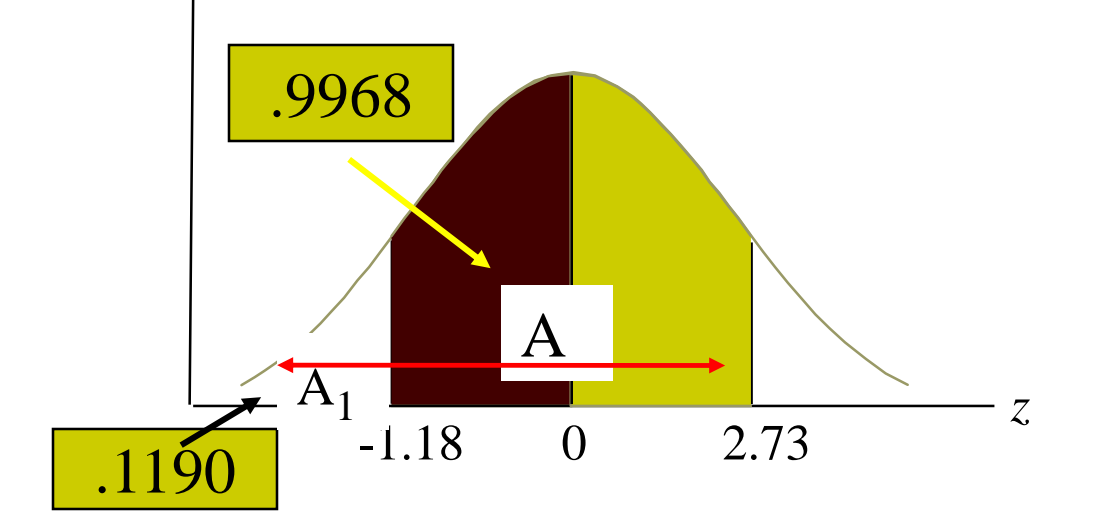

 $P(-1.18 \le z \le 2.73) = A - A_1$  $= .9968 - .1190$  $\Box$ 

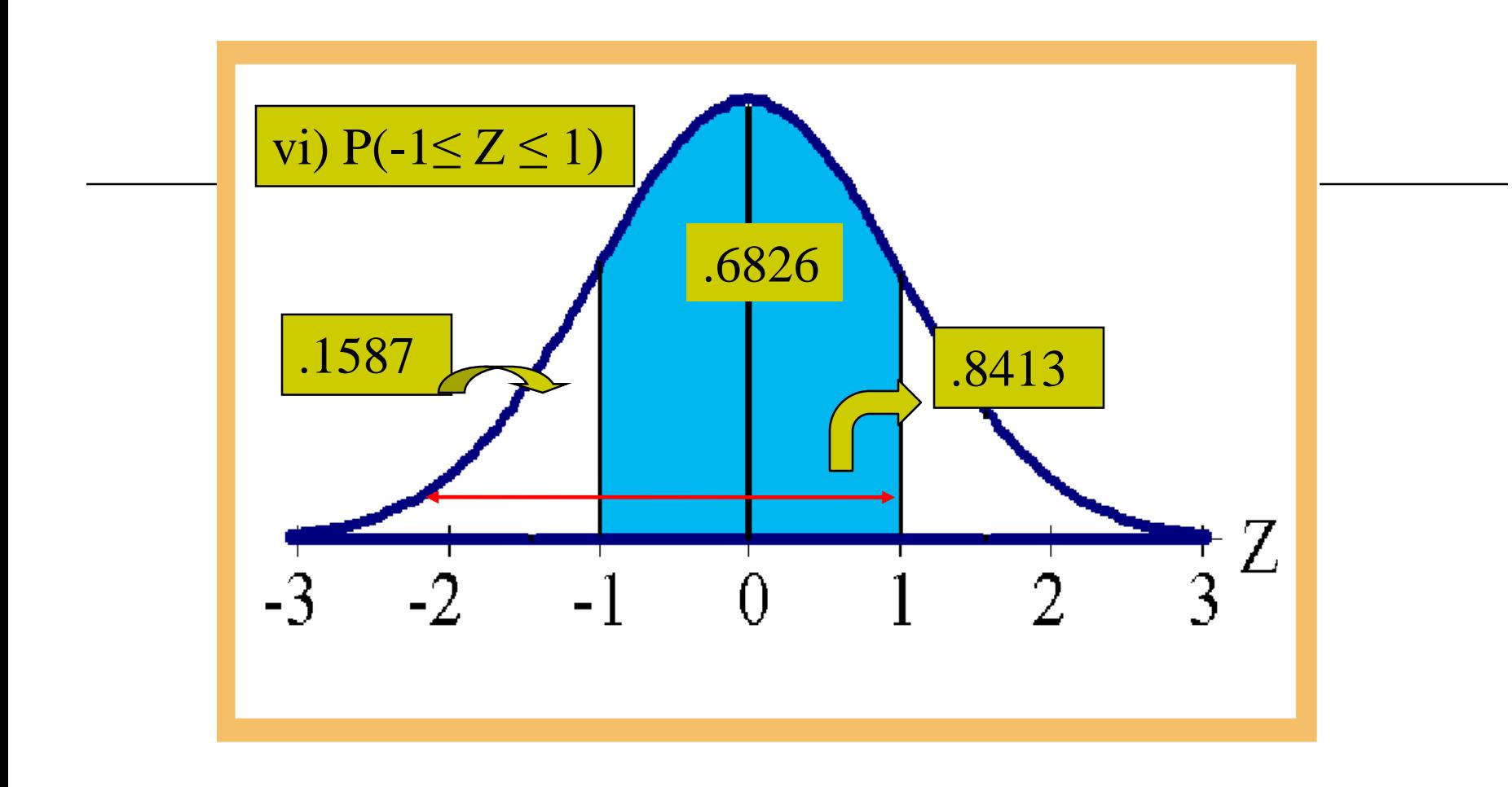

#### $P(-1 \le Z \le 1) = .8413 - .1587 = .6826$

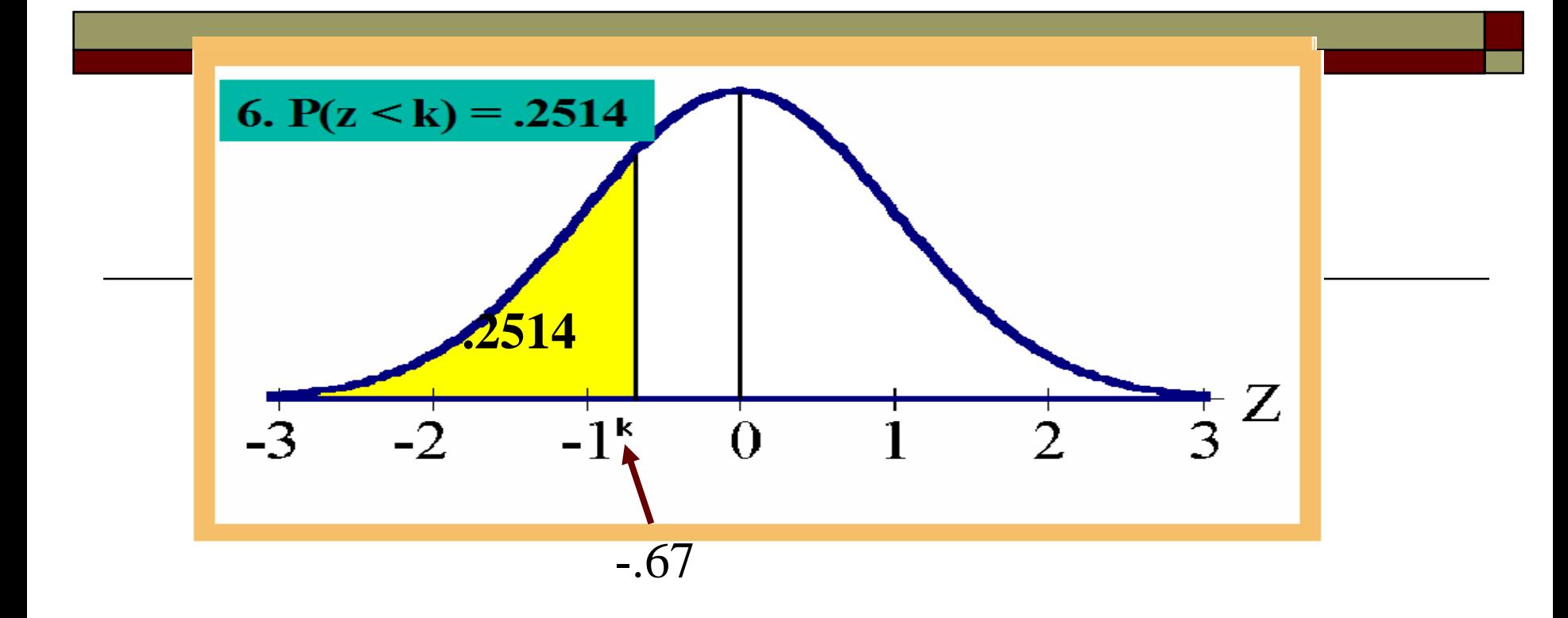

Is k positive or negative?

Direction of inequality; magnitude of probability

Look up .2514 in body of table; corresponding entry is -.67

#### Examples (cont.) viii)

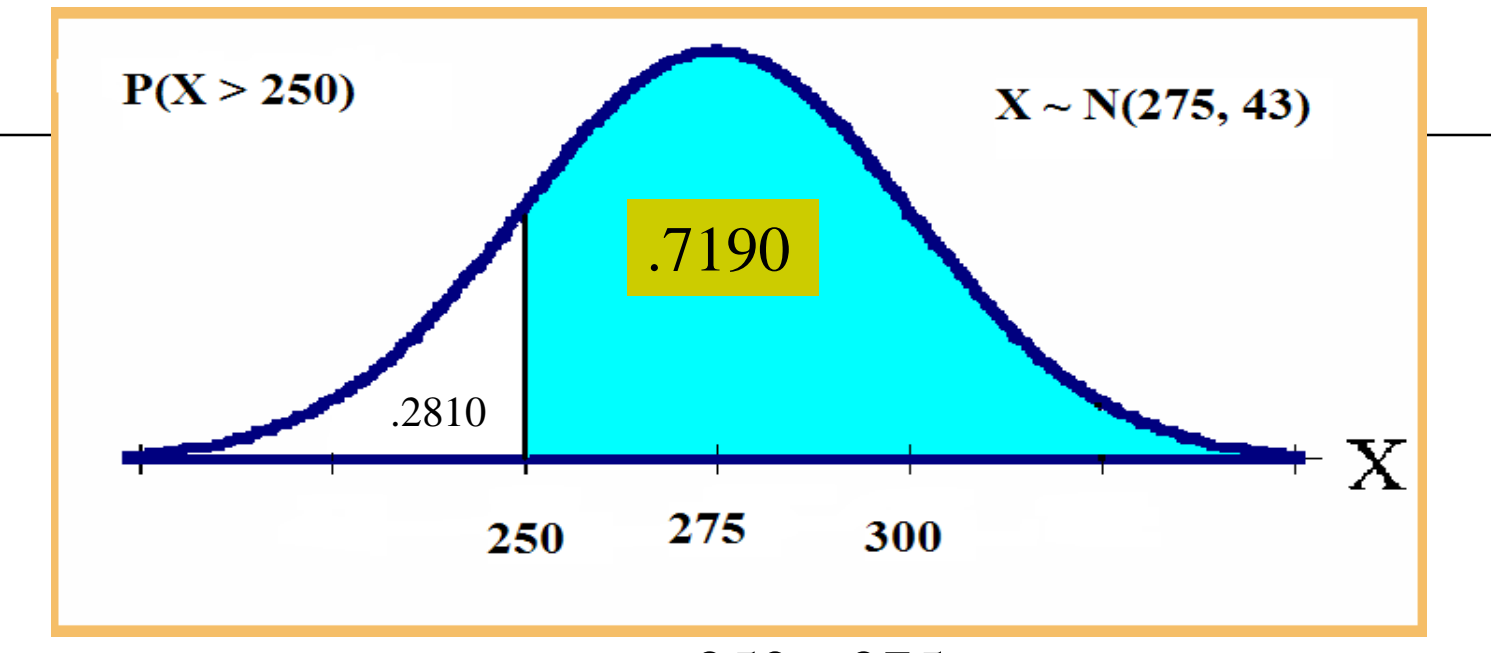

$$
P(X > 250) = P(Z > \frac{250 - 275}{43})
$$

 $( Z > \frac{-25}{43} ) = P ( Z > -.58 ) = 1 - .2810 = .7190$ 43  $P(Z > \frac{-25}{43}) = P(Z)$ —<br>—  $43$ <br> $> \frac{-25}{43}$  $= P(Z > -.58) = 1-.2810 = .7190$ 

#### Examples (cont.) ix)

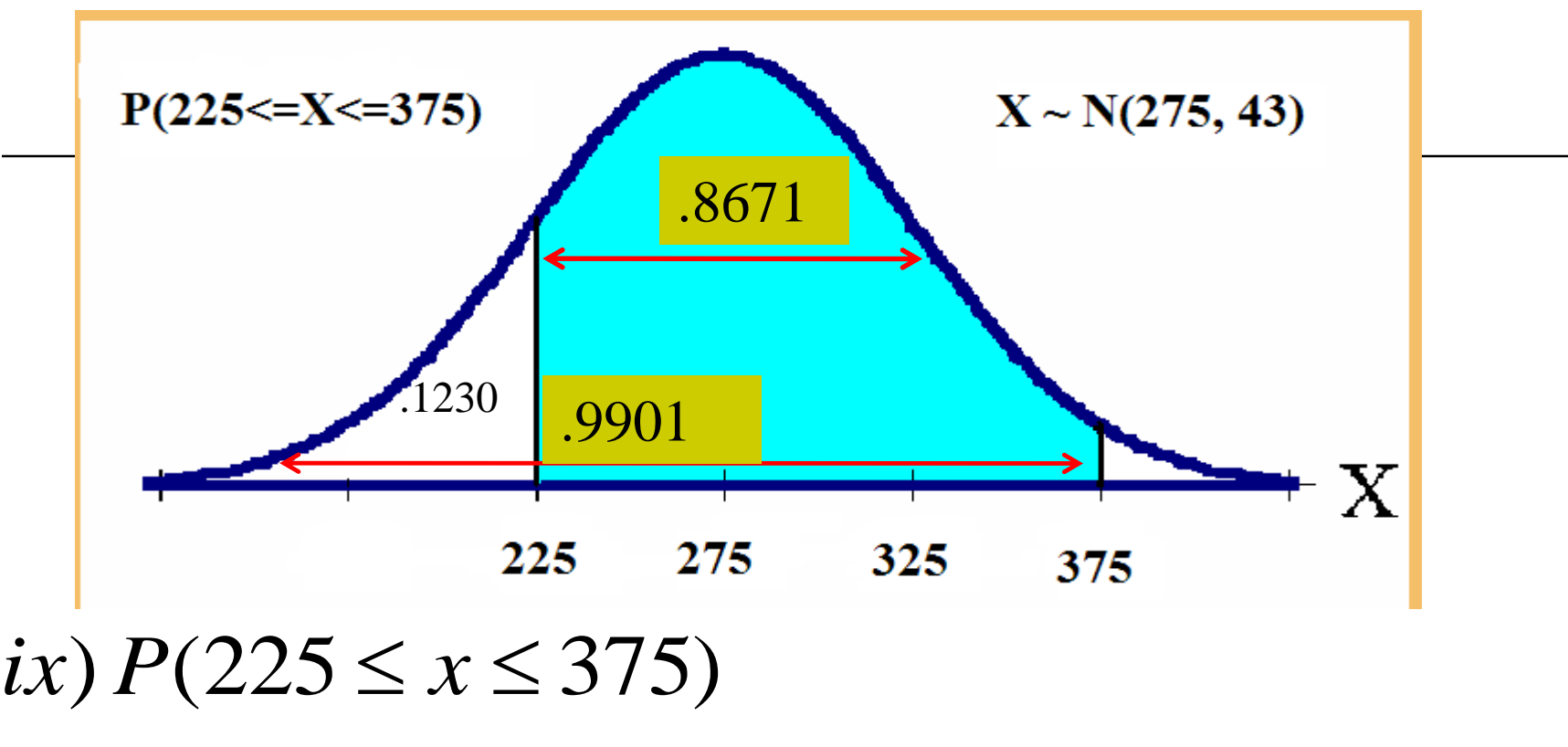

 $\left(\frac{225-275}{43} \leq \frac{x-275}{43} \leq \frac{375-275}{43}\right)$  $(225 - 275 \times 10^{-10})$ <br> $\frac{225 - 275}{42} \le \frac{x - 275}{42} \le \frac{375 - 275}{42}$  $\frac{5-275}{43} \le \frac{x-275}{43} \le \frac{375-2}{43}$  $= P\left( \frac{225 - 275}{43} \le \frac{x - 275}{43} \le \frac{375 - 275}{43} \right)$ <br>=  $P(-1.16 \le z \le 2.33) = .9901 - .1230 = .8671$  $P\left(\frac{225-275}{43} \leq \frac{x}{27}\right)$ <br>  $P(-1.16 \leq z)$  $\frac{-275}{10} \leq \frac{x-275}{10} \leq \frac{375-275}{10}$ *ix*)  $P(225 \le x \le 375)$ <br>=  $P\left(\frac{225-275}{43} \le \frac{x-275}{43} \le \frac{375-275}{43}\right)$ 

#### $X~N(275, 43)$  find k so that  $P(x < k) = 9846$

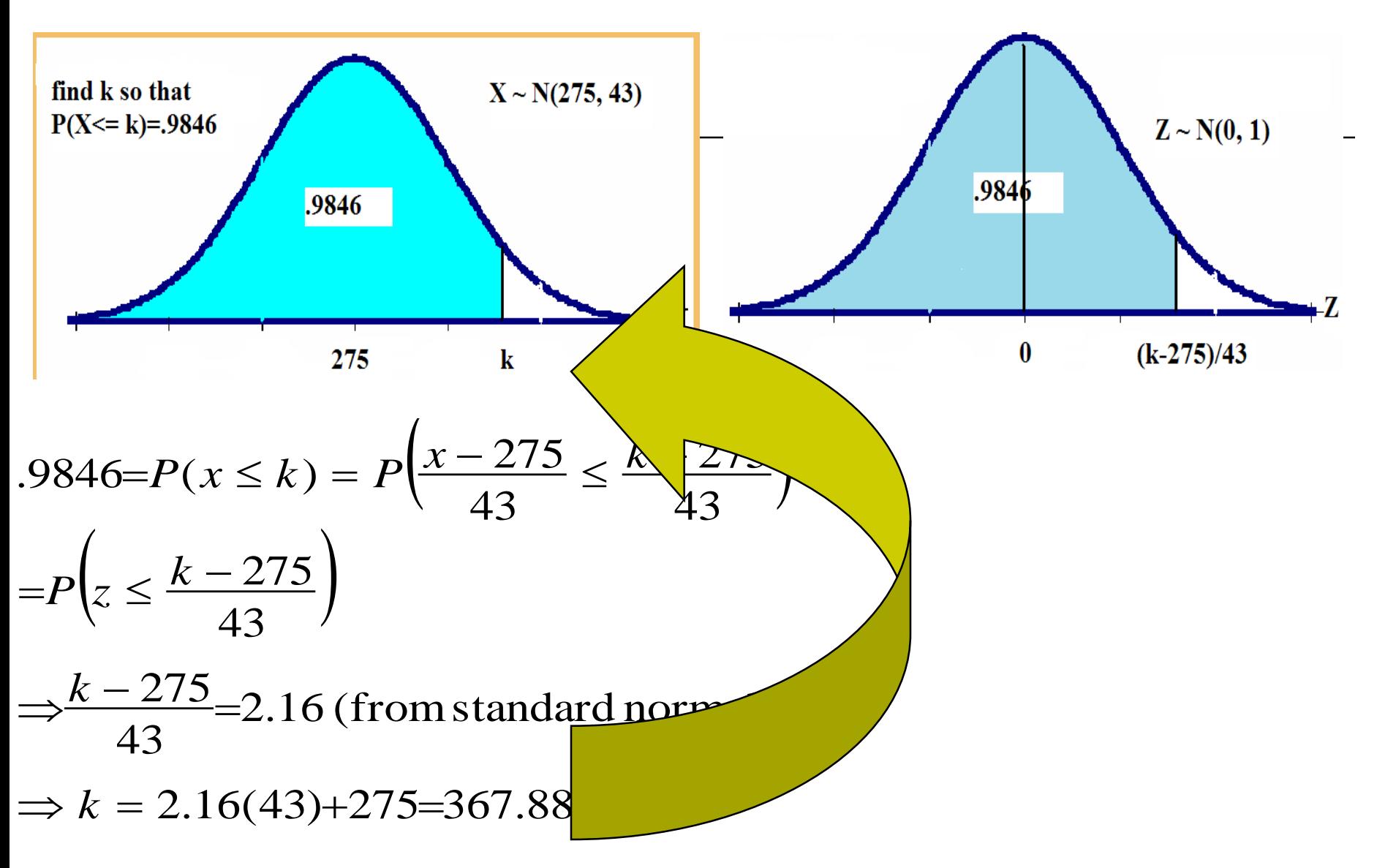

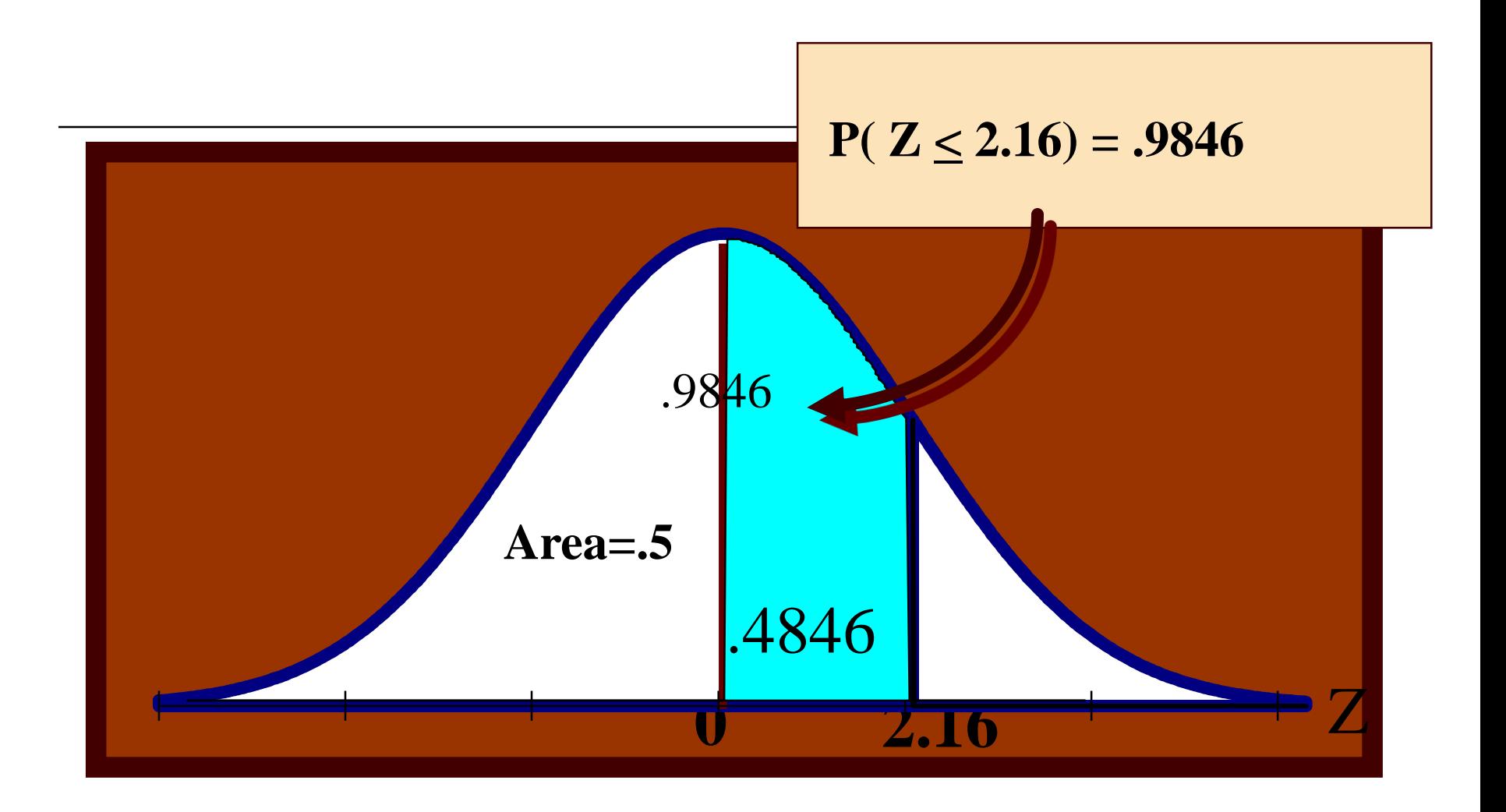

## Example

- Regulate blue dye for mixing paint; machine can be set to discharge an average of  $\mu$  ml./can of paint.
- $\Box$  Amount discharged: N( $\mu$ , .4 ml). If more than 6 ml. discharged into paint can, shade of blue is unacceptable.
- $\Box$  Determine the setting  $\mu$  so that only 1% of the cans of paint will be unacceptable

#### Solution

#### X = amount of dye discharged into can nount of dye discharged<br> $\mu$ , .4); determine  $\mu$  so the =amount of dye discharged int<br> $\sim N(\mu, .4)$ ; determine  $\mu$  so that *X* ne  $\mu$  so that<br>>6)=.01 termine  $\mu$  so t<br> $P(X > 6) = .01$  $1.2^{\circ}$  $N(\mu, .4)$ 1  $0.8$  $P(X > 6) = .01$  $0.6$  $0.4$  $0.2<sub>1</sub>$ o 5.6 5.9 6.2 6.5  $^{\circ}$  $4.4 - 4.7$  $5.3$ 3.5  $3.8<sub>z</sub>$ 4.1  $\mu$ ?

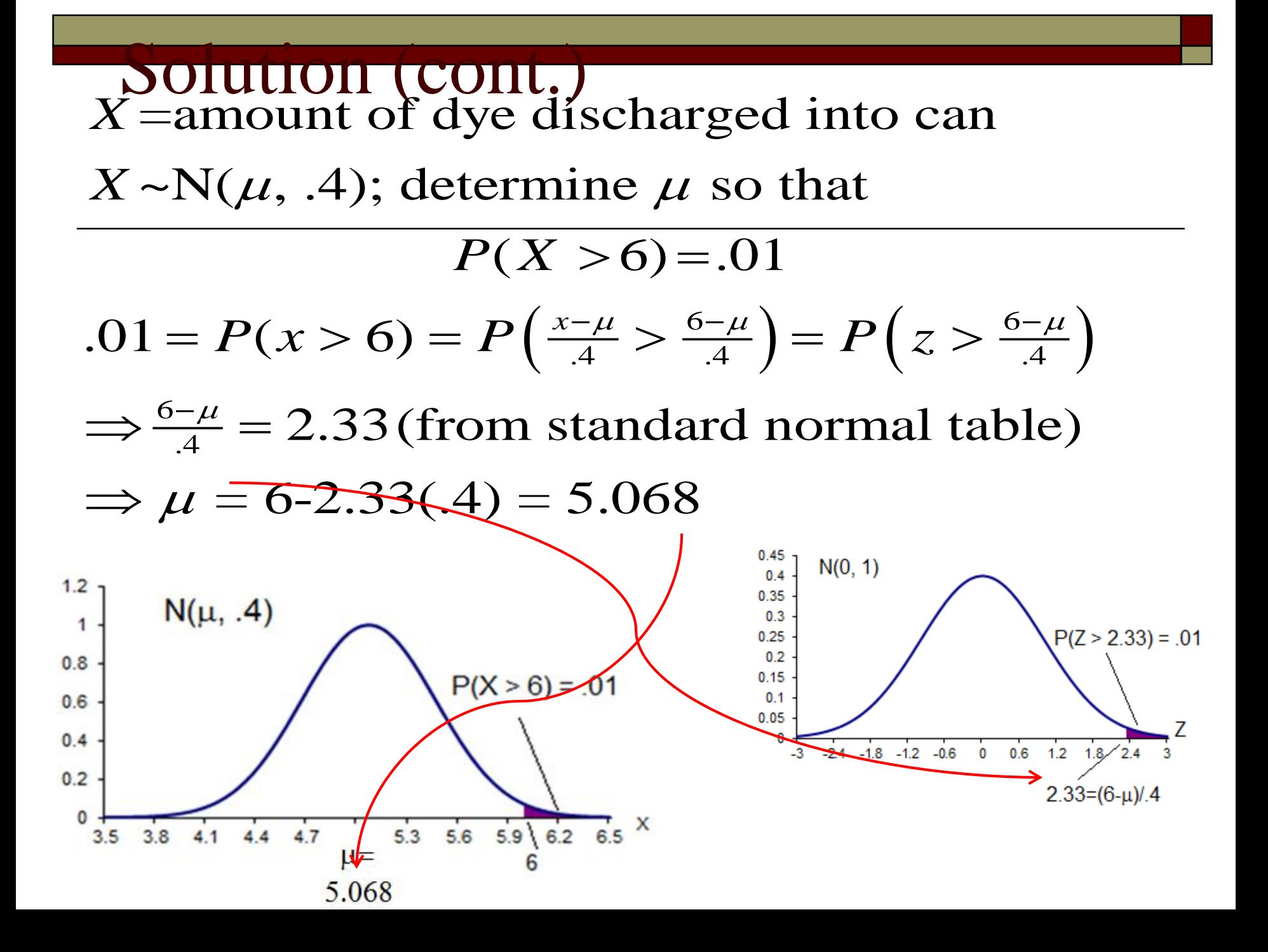